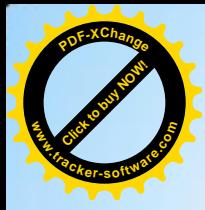

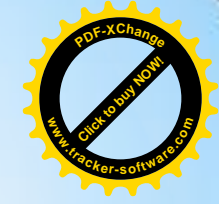

# یخش دوم<br>عملگرها در سبی پلاس

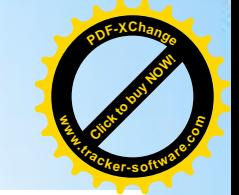

عملگرهای ریاضی در ++C

**Click to buy Now!** 

**.tracker-software.co<sup>m</sup>**

**w**<br>*W*<br>2

**<sup>P</sup>DF-XChang<sup>e</sup>**

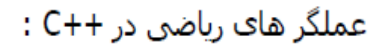

عملگر های ریاضی در ++C به صورت زیر تعریف می می شـوند :

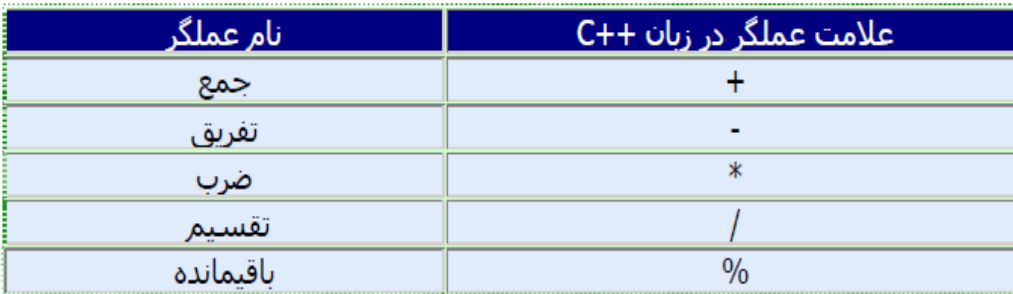

بدیهی است که حاصل این عملگر ها می تواند صحیح یا اعشاری باشد .

تنها عملگری که ممکن است برای شما ناشناس باشد عملگر ٪ است. این عملگر باقیمانده تقسیم دو عدد صحیح را به ما می دهد، به عنوان مثال اگر از دستور زیر استفاده کنیم:

 $a = 11 % 3;$ 

متغیر a حاوی عدد ۲ خواهد شد. چون عدد ۲ باقیمانده تقسیم ۱۱ بر ۳ می باشد.

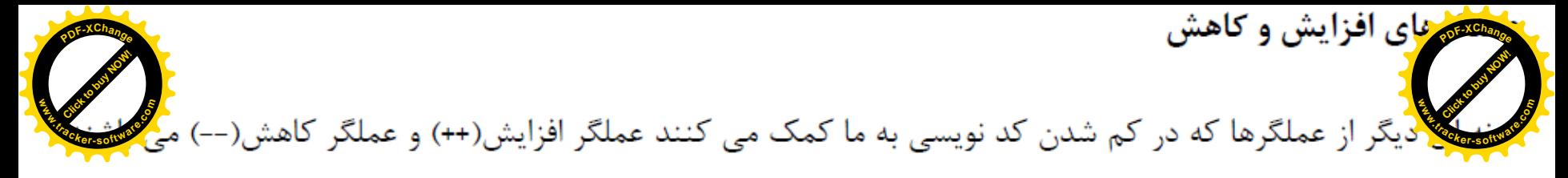

در زبان ++C برای انجام عملیات جمع و تفریق با 1 دو عملگر دیگر نیز وجود دارد که هدف از ایجاد آنها عموم راحت تر کردن کار بوده است.

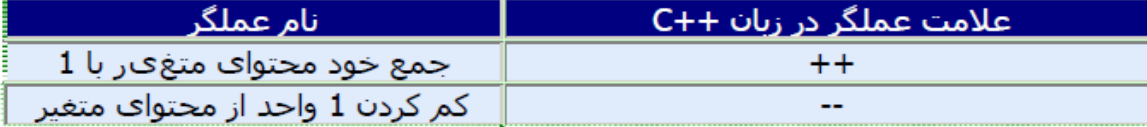

نکته ی مهم در استفاده از این دو عملگر اخیر توجه به نقش های مختلف آن در اولویت های مختلف است . یعنبي اینکه a++ با ++a تفاوت خواهد داشت .و عملگر -- نیز به همین ترتیب است .

```
مثال 1 : خروجی برنامه زیر چیست؟
#include <iostream.h>
int main()
    \mathcal{F}int c;
c = 5;
\text{count} \ll c \ll \text{endl}:
\cot t << \cot t << \cot t << \cot t .
cout << c << end1 << ec = 5;cout << c << end1;
cout << + +c << endl;
cout << c << end1;
                                   6
return 0;
    3
```
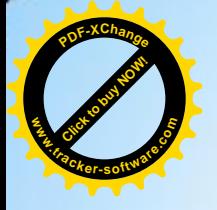

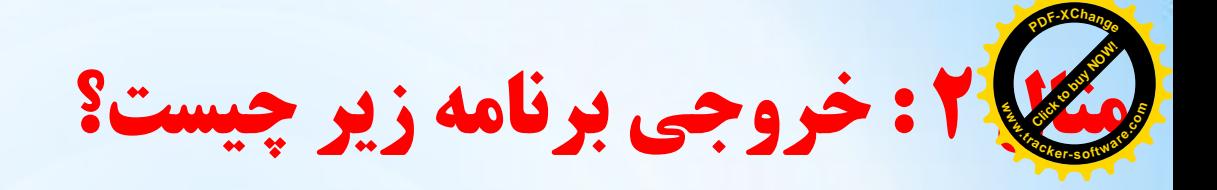

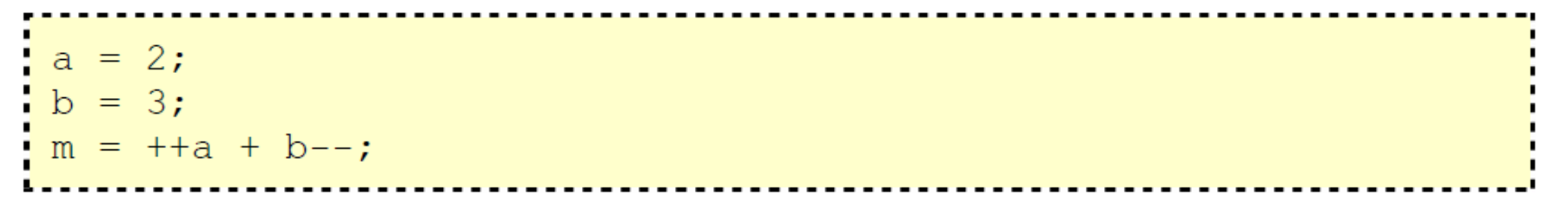

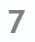

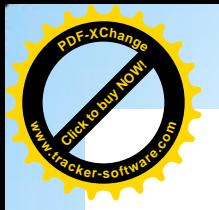

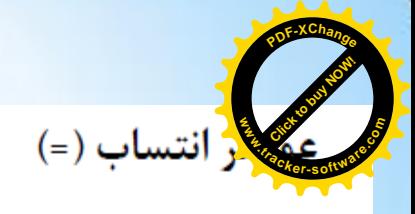

عملگر تساوی جهت اختصاص دادن یک مقدار به یک متغیر به کار می رود ، مانند a = 5 که عدد ۵ را به متغیر a تخصیص می دهد. جزئی که در سمت چپ تساوی قرار دارد همواره باید نام یک متغیر باشد، وجزء سمت راست تساوی می تواند یک عدد، یک متغیر و یا ترکیبی از هر دو باشد. مانند: a=b+5 ، که در ایجا حاصل b + 5 در متغیر a قرار می گیرد. توجه داشته باشید که همواره مقدار سمت راست تساوی در مقدار سمت چپ قرار می گیرد. به دستورات زیر توجه كنىد.

# مثال 1 : مقدار نهایی a و b چیست؟

int a, b;  $a = 10$ :  $b = 4$ :  $a = b$ ;  $b = 7$ ;

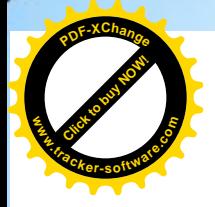

**[Click to buy NOW!](http://www.tracker-software.com/buy-now) <sup>P</sup>DF-XChang<sup>e</sup> www.tracker-software.co<sup>m</sup>**

value += increase;   
\nvalue += increase;   
\n
$$
a == 5;
$$
\n
$$
a = 5;
$$
\n
$$
a \text{ (i.e., } w = 0 \text{)}
$$
\n
$$
a = 5;
$$
\n
$$
a \text{ (ii.e., } w = 0 \text{)}
$$
\n
$$
a \text{ (i.e., } w = 0 \text{)}
$$
\n
$$
a \text{ (ii.e., } w = 0 \text{)}
$$
\n
$$
a \text{ (iii.e., } w = 0 \text{)}
$$
\n
$$
a \text{ (iv)} \text{ (iv)} \text{ (iv)} \text{ (v)} \text{ (v)} \text{ (v)} \text{ (vi)} \text{ (vi
$$

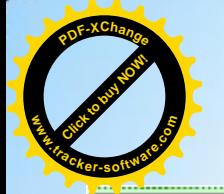

I}

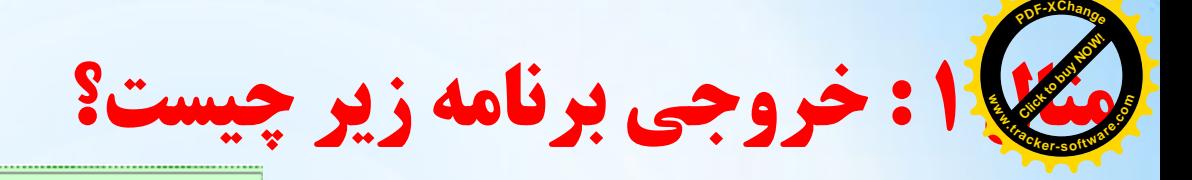

#### #include <iostream.h>

```
int main()
\left\{ \right.int a;
a=6:
a+=6;
cout<<a<<endl;
a=6:
a = -6;cout<<a<<endl;
a=6:
a* = 6;
cout<<a<<endl;
a=6;
|a|=6;
cout<<a<<endl;
a=6;a^2=6;cout<<a<<endl;
return 0;
```
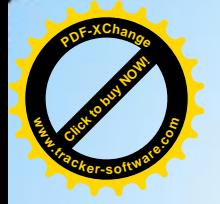

الویت عملگرها

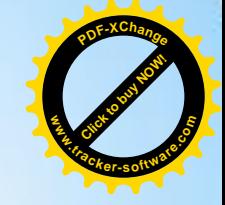

در بحث عملگر های ریاضی اولویت بعدی عملگر ها خود نیز مسئله ی مهمی به شـمار می آید. اولویت عملگر ها به صورت زیر اسـت :

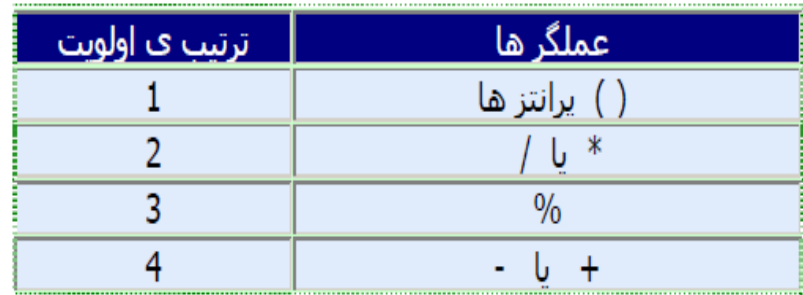

به مثال های زیر توجه کنید:

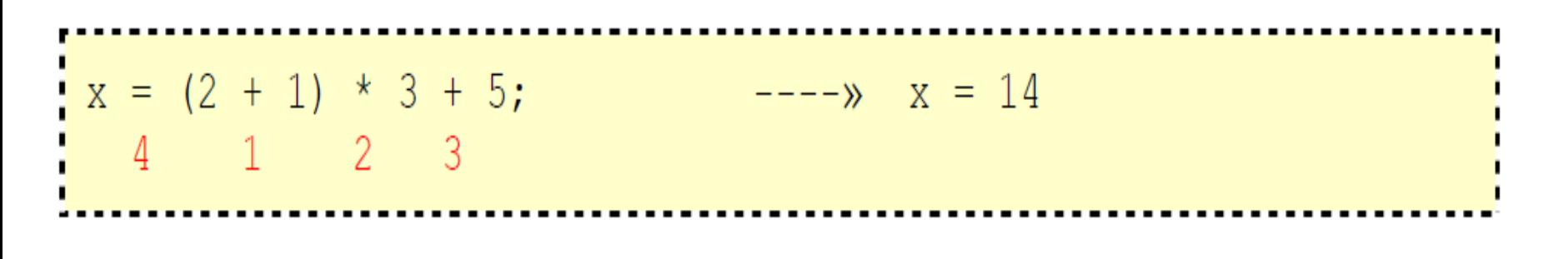

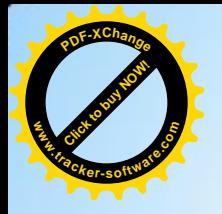

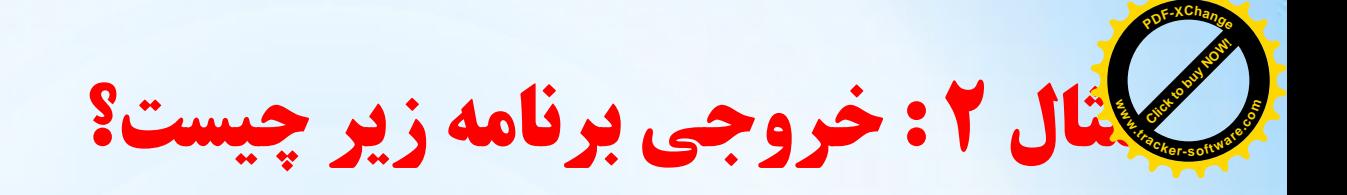

 $z = 8$ 

### $z = 5$  % 3 \* (3 + 1);  $4$  2 3 1  $--\gg$

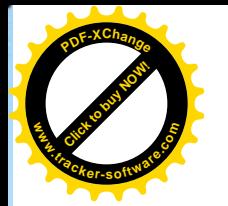

هم به استفاده به استفادهای مقایسه ای یا منطقی را مشاهده می فرمایید:

**<sup>P</sup>DF-XChang<sup>e</sup>**

**www**

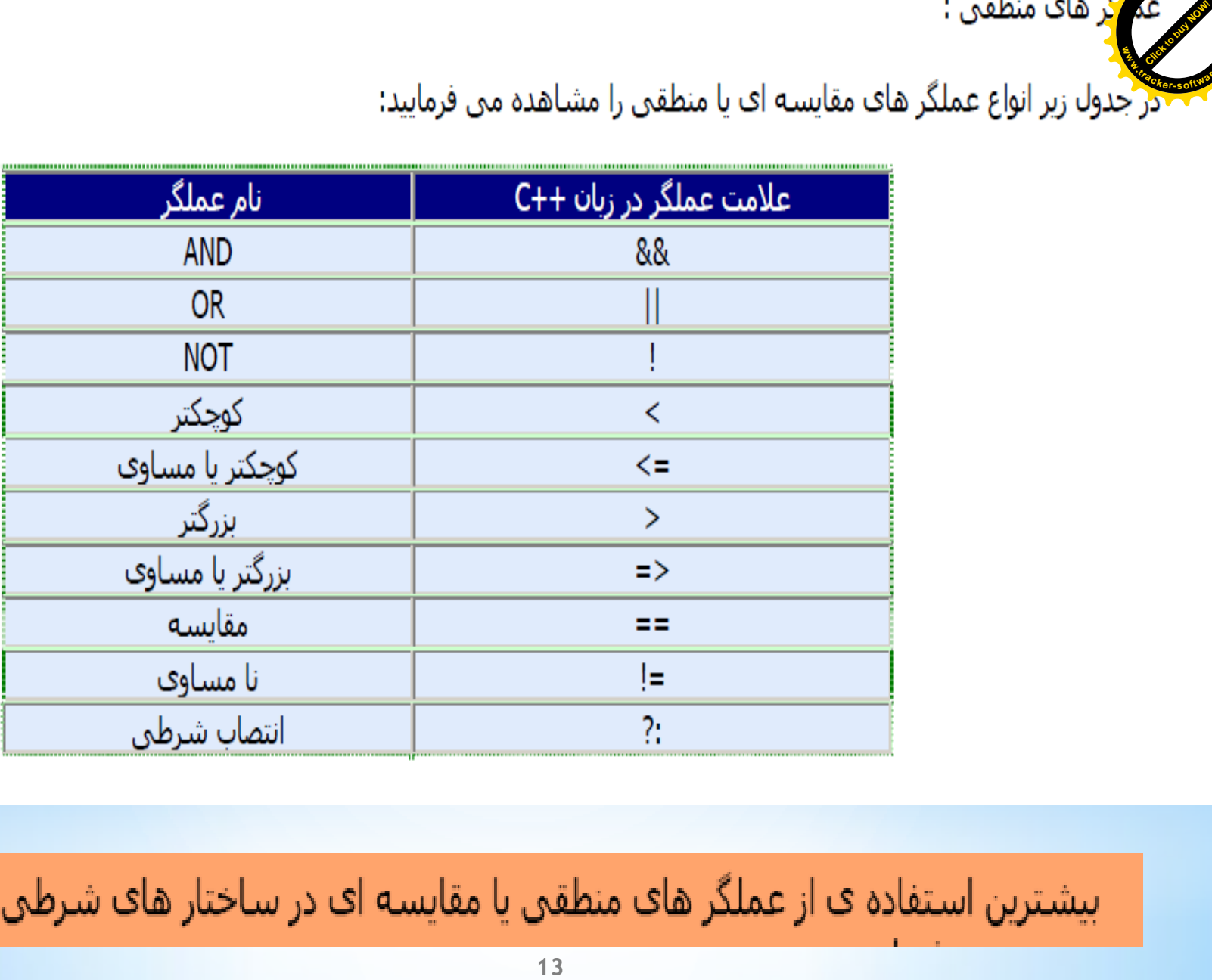

**<sup>P</sup>DF-XChang<sup>e</sup>** د.<br><mark>ار</mark>یم. نتیجه این عملگرها بستگی به ارتباط بین دو عملوندشان طبق جدول زیر دارد: **.tracker-software.co<sup>m</sup> Click to buy Now! <sup>P</sup>DF-XChang<sup>e</sup> .tracker-software.co<sup>m</sup>**

**w**<br>*W*<br>2

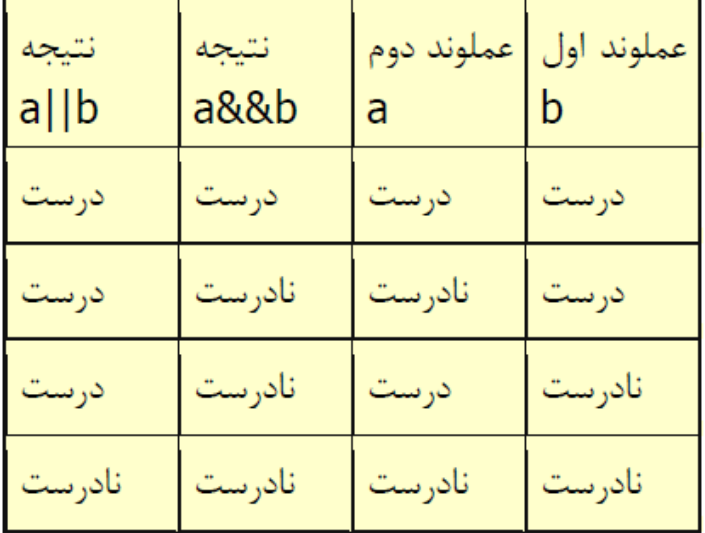

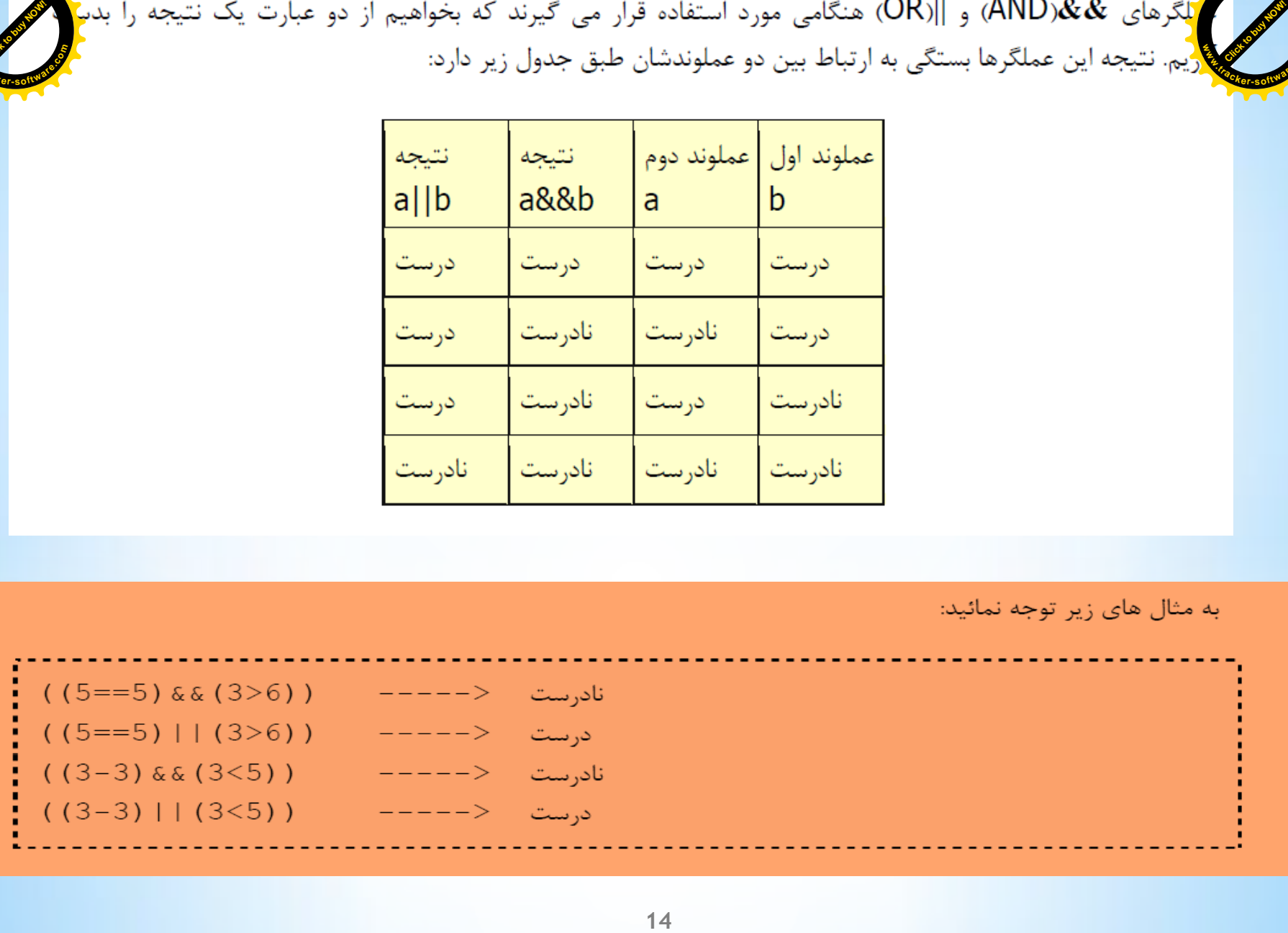

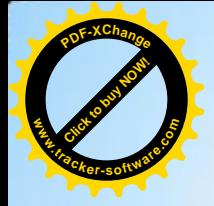

مثال 1 : خروجی برنامه زیر چیست؟ **www.tracker-software.co<sup>m</sup> Click to buy Now! <sup>P</sup>DF-XChang<sup>e</sup>**

## ، ( فرض كنيد a=1 و b=2 و c=3)

$$
((b-2*a) & (c==3))
$$

 $((c==a+b) || (b$  $((b-c=-a) || (b-c=-a))$ 

قی۲: برنامه ای بنویسید که دو عدد از ورودی خوانده و آن ها را با هم از لحاظ محتوا مقايسه كند.

#include<iostream.h>

Int main()

 $\{int a, b\}$ 

 $Cin>>a>>b$ :

If  $(a == b)$ 

: "a, b يا هم برابر است " >> Cout

If  $(a|=b)$ 

:" a, b با هم برابر نيست " >> Cout

If  $(a>=b)$ 

......................

.........................

getch();

return 0;

Ł

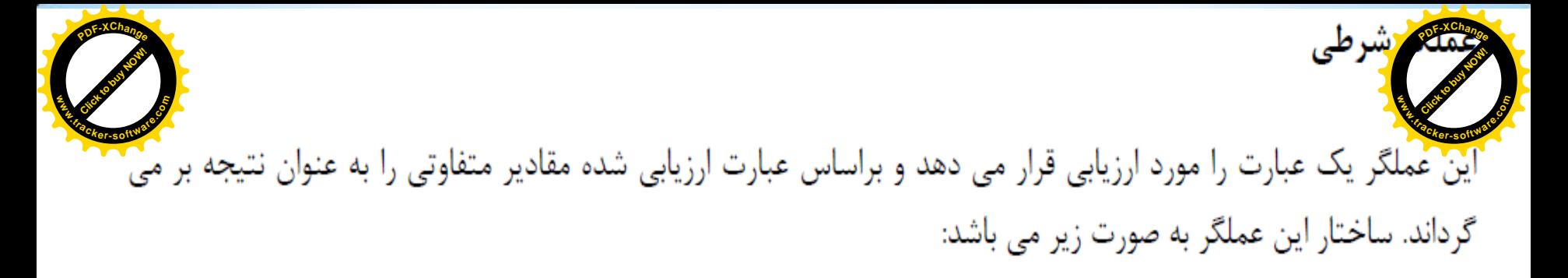

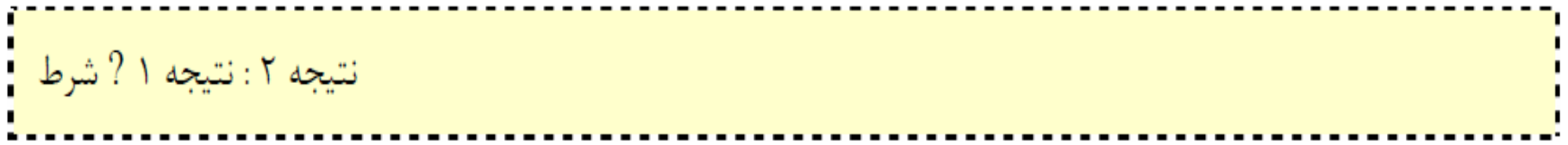

قارت را مورد ارزيابي قرار مي دهد و براساس<br>گرداند. ساختار اين عملگر به صورت زير مي باشد:<br>حرداند. ساختار اين عملگر به صورت زير مي باشد:<br>17 شود. به مثال هاي زير توجه نماييد:<br>شود. به مثال هاي زير توجه نماييد:<br>17 سودجي عدد اي  $7 = 6?4:3$  $8 = 6 + 2$ ?4:3  $6 > 3?a:b$